# Package 'EGAD'

October 16, 2018

<span id="page-0-0"></span>Type Package

Title Extending guilt by association by degree

Version 1.8.0

Date 2016-04-20

Description The package implements a series of highly efficient tools to calculate functional properties of networks based on guilt by association methods.

License GPL-2

Depends  $R(>= 3.3)$ 

Imports gplots, Biobase, GEOquery, limma, arrayQualityMetrics, impute, RColorBrewer, zoo, igraph, plyr, Matrix, MASS, RCurl, affy

Suggests knitr, rmarkdown, testthat

VignetteBuilder knitr

RoxygenNote 5.0.1

LazyData true

- biocViews Software, FunctionalGenomics, SystemsBiology, GenePrediction, FunctionalPrediction, NetworkEnrichment, GraphAndNetwork, Network
- Author Sara Ballouz [aut, cre], Melanie Weber [aut, ctb], Paul Pavlidis [aut], Jesse Gillis [aut, ctb]

Maintainer Sara Ballouz <sballouz@cshl.edu>

git\_url https://git.bioconductor.org/packages/EGAD

git branch RELEASE 3 7

git\_last\_commit 1b82d8e

git\_last\_commit\_date 2018-07-24

Date/Publication 2018-10-15

# R topics documented:

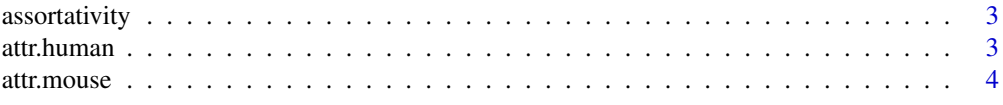

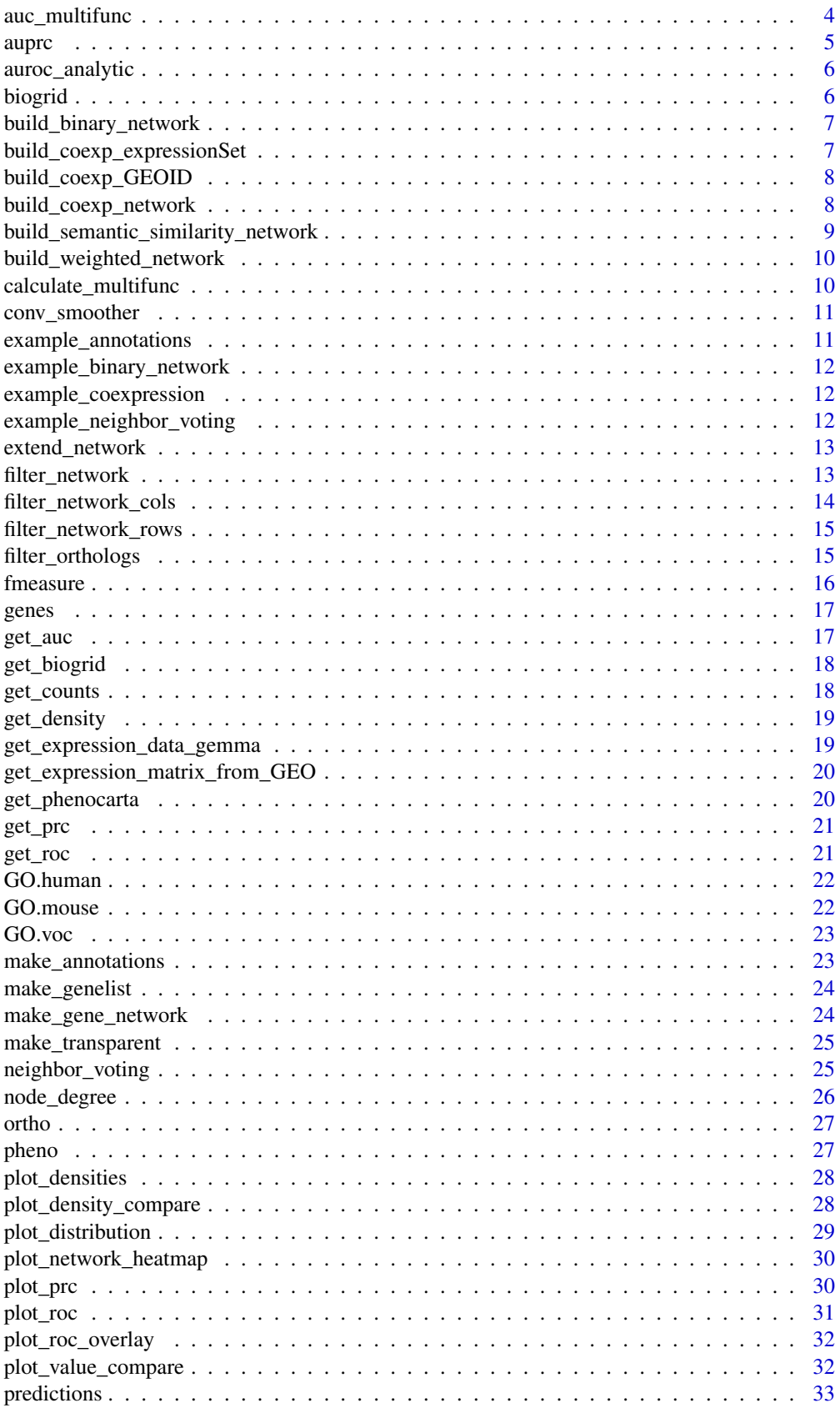

#### <span id="page-2-0"></span>assortativity 3

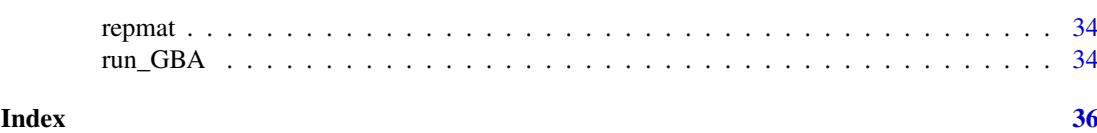

assortativity *Calculating network assortativity*

#### Description

The function calculates the assortativity of a network, that measures the preference of interactions between similar nodes. As in most literature, 'similarity' is here defined in terms of node degrees.

#### Usage

assortativity(network)

# Arguments

network matrix indicating network structure (symmetric)

# Value

Numeric value

#### Examples

```
network <- matrix( sample(c(0,1),36, replace=TRUE), nrow=6,byrow=TRUE)
assort_value <- assortativity(network)
```
attr.human *Human GENCODE annotations (v22)*

#### Description

A dataset containing identifiers for gene transcripts

# Format

A data frame with 60483 rows and 10 variables:

chr chromosome start chromosomal start position, in base pairs end chromosomal end position, in base pairs strand chromosomal strand, + or un unknown ensemblID ENSEMBL identifier type type of transcript

stat status of transcript

name HUGO identifier

entrezID Entrez identifier

@source [ftp://ftp.sanger.ac.uk/pub/gencode/Gencode\\_human/release\\_22/](ftp://ftp.sanger.ac.uk/pub/gencode/Gencode_human/release_22/)

attr.mouse *Mouse GENCODE annotations (M7)*

#### Description

A dataset containing identifiers for gene transcripts

#### Format

A data frame with 46517 rows and 10 variables: chr chromosome start chromosomal start position, in base pairs end chromosomal end position, in base pairs strand chromosomal strand, + or un unknown ensemblID ENSEMBL identifier type type of transcript stat status of transcript name HUGO identifier entrezID Entrez identifier

@source [ftp://ftp.sanger.ac.uk/pub/gencode/Gencode\\_mouse/release\\_M7/](ftp://ftp.sanger.ac.uk/pub/gencode/Gencode_mouse/release_M7/)

auc\_multifunc *Calculating AUC for functional groups from ranked lists*

#### Description

The function calculates the AUC for a functional group analytically using an optimal ranked list of genes that indicates association between genes and groups.

#### Usage

auc\_multifunc(annotations, optimallist)

#### Arguments

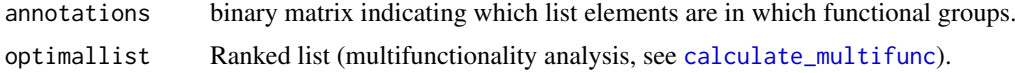

<span id="page-3-0"></span>

#### <span id="page-4-0"></span>auproches the contract of the contract of the contract of the contract of the contract of the contract of the contract of the contract of the contract of the contract of the contract of the contract of the contract of the

#### Value

aucs array of aucs for each group in annotations

# Examples

```
annotations \leq c (rep(0,10))
annotations[c(1,3,5)] \leftarrow 1optimallist <- 10:1
aurocs_mf <- auc_multifunc(annotations, optimallist)
```
#### auprc *Area under the precision recall curve*

#### Description

The function calculates the area under the precision-recall curve

#### Usage

auprc(scores, labels)

# Arguments

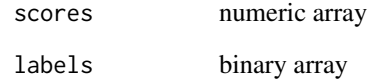

#### Value

auprc Numeric value

```
labels \leq c(rep(0,10))
labels[c(1,3,5)] <- 1
scores <- 10:1
auprc <- auprc(scores, labels)
```
<span id="page-5-0"></span>

The function calculates the area under the receiver operating characteristic (ROC) curve analytically

## Usage

```
auroc_analytic(scores, labels)
```
#### Arguments

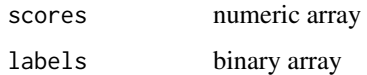

# Value

auroc Numeric value

# Examples

labels  $\leq c$  (rep(0,10)) labels[c(1,3,5)] <- 1 scores <- 10:1 auroc <- auroc\_analytic(scores, labels)

biogrid *BIOGRID v3.4.126*

# Description

A data frame containing protein-protein interactions

# Format

A data frame with 211506 rows and 2 variables:

entrezID\_A List of Entrez identifiers, interactor A entrezID\_B List of Entrez identifiers, interactor B

@source <http://thebiogrid.org/>

<span id="page-6-0"></span>build\_binary\_network *Builds a binary network*

#### Description

The function creates a gene-by-gene matrix with binary entries indicating interaction (1) or no interaction (0) between the genes.

# Usage

```
build_binary_network(data, list)
```
#### Arguments

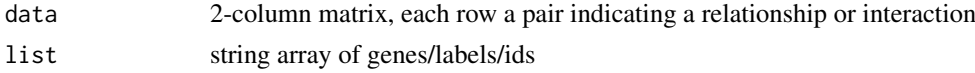

#### Value

net matrix binary characterizing interactions

#### Examples

```
data <- cbind(edgeA=c('gene1','gene2'),edgeB=c('gene3','gene3'))
list <- c('gene1','gene2','gene3')
network <- build_binary_network(data,list)
```
build\_coexp\_expressionSet

*Builds a coexpression network from an expressionSet*

### Description

The function generates a dense coexpression network from expression data stored in the expressionSet data type. Correlation coefficicents are used as to weight the edges of the nodes (genes). Calls [build\\_coexp\\_network](#page-7-1).

#### Usage

```
build_coexp_expressionSet(exprsSet, gene.list, method = "spearman",
  flag = "rank")
```
#### Arguments

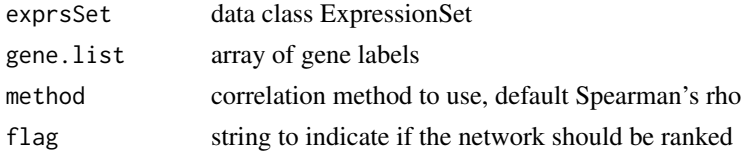

#### Value

net Matrix symmetric

#### Examples

```
exprs <- matrix( rnorm(1000), ncol=10,byrow=TRUE)
gene.list <- paste('gene',1:100, sep='')
sample.list <- paste('sample',1:10, sep='')
rownames(exprs) <- gene.list
colnames(exprs) <- sample.list
network <- build_coexp_expressionSet(exprs, gene.list, method='pearson')
```
build\_coexp\_GEOID *Builds a coexpression network given a GEO ID*

#### Description

The function generates a dense coexpression network from expression data stored in GEO. The expression data is downloaded from GEO. Correlation coefficicents are used as to weight the edges of the nodes (genes). Calls [get\\_expression\\_matrix\\_from\\_GEO](#page-19-1) and [build\\_coexp\\_network](#page-7-1).

### Usage

```
build_coexp_GEOID(gseid, gene.list, method = "spearman", flag = "rank")
```
#### Arguments

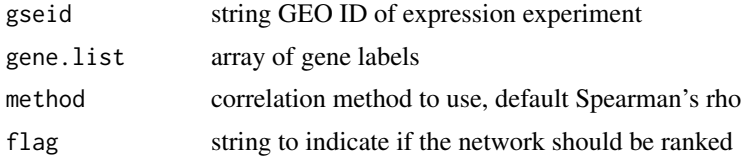

#### Value

net Matrix symmetric

<span id="page-7-1"></span>build\_coexp\_network *Builds a coexpression network from an expressionSet*

#### Description

The function generates a dense coexpression network from expression data stored as a matrix, with the genes as row labels, and samples as column labels. Correlation coefficicents are used as to weight the edges of the nodes (genes). Calls [cor](#page-0-0).

# Usage

```
build_coexp_network(exprs, gene.list, method = "spearman", flag = "rank")
```
<span id="page-7-0"></span>

# <span id="page-8-0"></span>Arguments

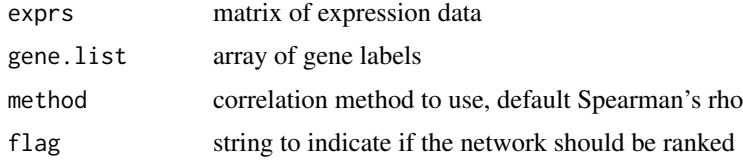

# Value

net Matrix symmetric

#### Examples

```
exprs <- matrix( rnorm(1000), ncol=10,byrow=TRUE)
gene.list <- paste('gene',1:100, sep='')
sample.list <- paste('sample',1:10, sep='')
rownames(exprs) <- gene.list
colnames(exprs) <- sample.list
network <- build_coexp_network(exprs, gene.list)
```

```
build_semantic_similarity_network
                         Builds a semantic similarity network
```
#### Description

The function builds a semantic similarity network given a data and labels

#### Usage

build\_semantic\_similarity\_network(genes.labels, genes)

#### Arguments

genes.labels matrix with rows as genes and columns as a function/label genes array of gene IDs

# Value

net Numeric value

```
genes.labels <- matrix( sample(c(0,1), 100, replace=TRUE),ncol=10,nrow=10)
rownames(genes.labels) <- 1:10
genes <- 1:10
net <- build_semantic_similarity_network(genes.labels, genes)
```
<span id="page-9-0"></span>build\_weighted\_network

*Builds a weighted network*

#### Description

The function creates a gene-by-gene matrix with binary entries indicating interaction (1) or no interaction (0) between the genes.

#### Usage

```
build_weighted_network(data, list)
```
#### Arguments

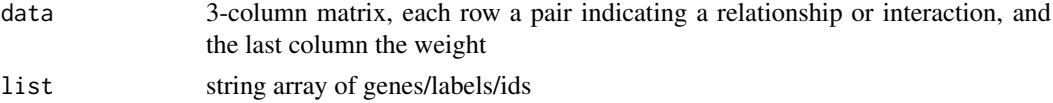

#### Value

net matrix characterizing interactions

#### Examples

```
data <- cbind(edgeA=c('gene1','gene2'),edgeB=c('gene3','gene3'), weight=c(0.5, 0.9))
list <- c('gene1','gene2','gene3')
network <- build_weighted_network(data,list)
```
<span id="page-9-1"></span>calculate\_multifunc *Performing multifunctionality analysis*

#### Description

The function performs multifunctionality analysis ([1]) for a set of annotated genes and creates a rank based optimallist. For annotations use an ontology that is large enough to serve as a prior (e.g. GO, Phenocarta).

# Usage

```
calculate_multifunc(genes.labels)
```
#### Arguments

genes.labels Annotation matrix

# Value

gene.mfs Returns matrix with evaluation of gene function prediction by given labels:

#### <span id="page-10-0"></span>conv\_smoother 11

#### Examples

```
genes.labels <- matrix( sample(c(0,1), 100, replace=TRUE),ncol=10,nrow=10)
rownames(genes.labels) = paste('gene', 1:10, sep='')
colnames(genes.labels) = paste('label', 1:10, sep='')
mf <- calculate_multifunc(genes.labels)
```
conv\_smoother *Plot smoothed curve*

#### Description

The function plots a smoothed curve using the [convolve](#page-0-0) function.

# Usage

```
conv_smoother(X, Y, window, xlab = "", ylab = "", raw = FALSE)
```
#### Arguments

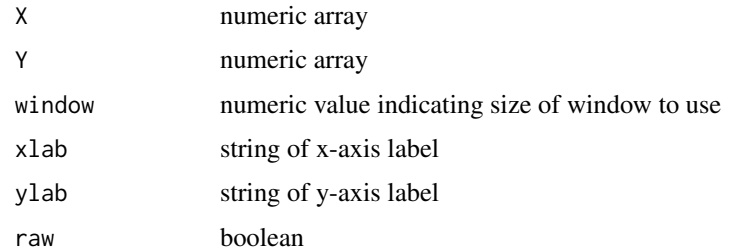

#### Value

smoothed X,Y and std Y matrix

#### Examples

```
x \le -1:1000y <- rnorm(1000)
conv <- conv_smoother(x,y,10)
```
example\_annotations *Example of annotations*

# Description

This dataset includes

<span id="page-11-0"></span>example\_binary\_network

*Example of binary network*

# Description

This dataset includes

# Format

Matrices and vectors

example\_coexpression *Example of binary network*

# Description

This dataset includes

# Format

Matrices and vectors

example\_neighbor\_voting

*Example of binary network*

# Description

This dataset includes

#### Format

entrezID chromosomal start position, in base pairs

name HUGO gene identifier

species species

disease disease

<span id="page-12-0"></span>extend\_network *Builds an extended network from a binary network*

#### Description

The function extends a binary network by using the inverse of the path length between nodes as a weighted edge

# Usage

```
extend_network(net, max = 6)
```
#### Arguments

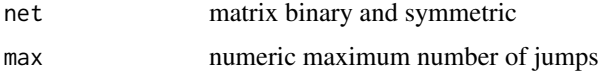

# Value

ext\_net matrix dense and symmetric

# Examples

```
net <- matrix( sample(c(0,1),36, replace=TRUE), nrow=6,byrow=TRUE)
ext_net <- extend_network(net)
```
filter\_network *Filter on matrix*

#### Description

The function filters out the rows or columns of a matrix such that the size of the group is exclusively between given min and max values

#### Usage

```
filter_network(network, flag = 1, min = 0, max = 1, ids = NA)
```
#### Arguments

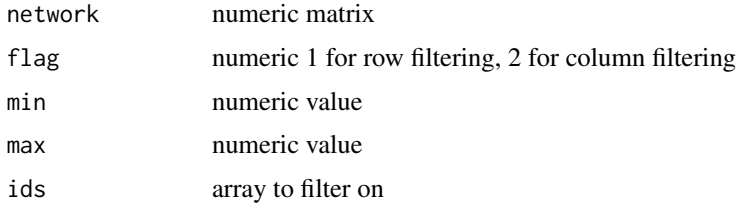

#### Value

network numeric matrix

#### Examples

```
net <- matrix( rnorm(10000), nrow=100)
filt_net <- filter_network(net,1,10,100)
```
filter\_network\_cols *Filter on columns*

#### Description

The function filters out the columns of a matrix such that the size of the group is exclusively between given min and max values

#### Usage

filter\_network\_cols(network, min =  $0$ , max = 1, ids = NA)

#### Arguments

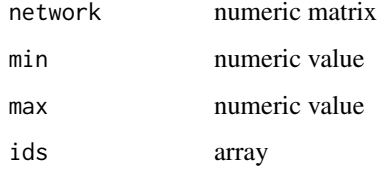

#### Value

network numeric matrix

```
genes.labels <- matrix( sample( c(0,1), 10000, replace=TRUE), nrow=100)
rownames(genes.labels) = paste('gene', 1:100, sep='')
colnames(genes.labels) = paste('function', 1:100, sep='')
genes.labels <- filter_network_cols(genes.labels,50,200)
```

```
genes.labels <- matrix( sample( c(0,1), 10000, replace=TRUE), nrow=100)
rownames(genes.labels) = paste('gene', 1:100, sep='')
colnames(genes.labels) = paste('function', 1:100, sep='')
genes.labels <- filter_network_cols(genes.labels,ids = paste('function', 1:20, sep=''))
```
<span id="page-13-0"></span>

<span id="page-14-0"></span>filter\_network\_rows *Filter on rows*

#### Description

The function filters out the rows of a matrix such that the size of the group is exclusively between given min and max values

# Usage

```
filter_network_rows(network, min = 0, max = 1, ids = NA)
```
#### Arguments

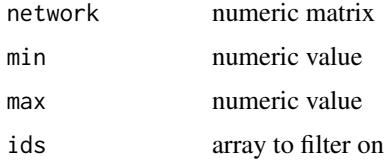

#### Value

network numeric matrix

#### Examples

```
genes.labels <- matrix( sample( c(0,1), 10000, replace=TRUE), nrow=100)
rownames(genes.labels) = paste('gene', 1:100, sep='')
colnames(genes.labels) = paste('function', 1:100, sep='')
genes.labels <- filter_network_rows(genes.labels,50,200)
genes.labels <- matrix( sample( c(0,1), 10000, replace=TRUE), nrow=100)
rownames(genes.labels) = paste('gene', 1:100, sep='')
colnames(genes.labels) = paste('function', 1:100, sep='')
```
genes.labels <- filter\_network\_rows(genes.labels,ids = paste('gene', 1:20, sep=''))

filter\_orthologs *Filter on orthologs*

#### Description

The function filters away the labels for the genes that are not in the orthologs list

# Usage

```
filter_orthologs(annotations, genelist, orthologs)
```
<span id="page-15-0"></span>16 fmeasure

#### Arguments

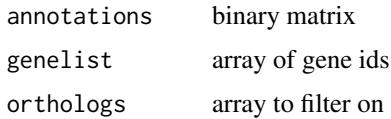

# Value

annotations\_filtered binary matrix

# Examples

```
genes.labels <- matrix( sample( c(0,1), 1000, replace=TRUE), nrow=100)
rownames(genes.labels) = paste('gene', 1:100, sep='')
colnames(genes.labels) = paste('function', 1:10, sep='')
gene.list <- paste('gene', 1:100, sep='')
orthologs <- paste('gene', (1:50)*2, sep='')
genes.labels.filt <- filter_orthologs(genes.labels, gene.list, orthologs)
```
fmeasure *Fmeasure of precision-recall*

#### Description

The function calculates fmeasure for a given beta of a precision-recall curve

#### Usage

```
fmeasure(recall, precis, beta = 1)
```
#### Arguments

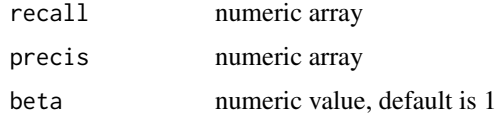

# Value

fmeasure Numeric value

```
labels \leq c (rep(0,10))
labels[c(1,3,5)] < -1scores <- 10:1
prc <- get_prc(scores, labels)
fm <- fmeasure(prc[,1], prc[,2])
```
<span id="page-16-0"></span>

An array containing identifiers for genes in biogrid

# Format

Array

genes List of Entrez identifiers

@source <http://thebiogrid.org/>

get\_auc *Calculates the area under a curve*

#### Description

The function calculates the area under the curve defined by x and y

## Usage

get\_auc(x, y)

# Arguments

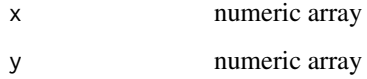

# Value

auc numeric value

```
x < -1:100y \le -1:100auc \leq get_auc(x,y)
```
<span id="page-17-0"></span>

The function downloads the specifed version of biogrid for a particular taxon

#### Usage

```
get_biogrid(species = "9606", version = "3.4.131",
 interactions = "physical")
```
#### Arguments

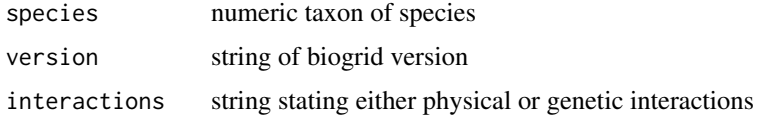

# Value

biogrid data.frame with interactions

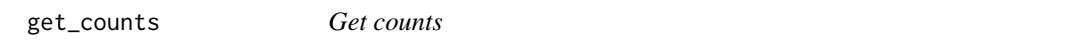

# Description

The function formats the count distribution from the histogram function

#### Usage

```
get_counts(hist)
```
#### Arguments

hist histogram

# Value

x,y

#### Examples

x <- runif(1000) counts <- get\_counts( hist(x, plot=FALSE)) <span id="page-18-0"></span>get\_density *Get density*

#### Description

The function formats the density distribution from the histogram function

#### Usage

```
get_density(hist)
```
# Arguments

hist histogram

# Value

array

# Examples

```
x <- runif(1000)
density <- get_density( hist(x, plot=FALSE))
```
get\_expression\_data\_gemma

*Obtain expression matrix from the GEMMA database*

#### Description

The function downloads and parses the expression matrix from the GEMMA database, specified by the GEO ID

#### Usage

```
get_expression_data_gemma(gseid, filtered = "true")
```
#### Arguments

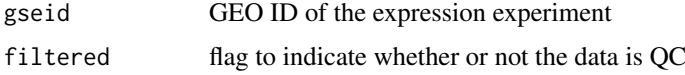

# Value

list of genes and the expression matrix

```
get_expression_matrix_from_GEO
```
*Obtain expression matrix from GEO database*

# Description

The function downloads and parses the expression matrix from the GEO file specified by the GEO ID

#### Usage

get\_expression\_matrix\_from\_GEO(gseid)

#### Arguments

gseid GEO ID of the expression experiment

# Value

list of genes and the expression matrix

get\_phenocarta *Downloading and filtering Phenocarta*

# Description

The function downloads the latest version of phenocarta

#### Usage

```
get_phenocarta(species = "human", type = "all")
```
#### Arguments

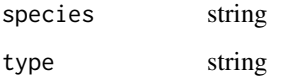

# Value

data data.frame with phenocarta data

<span id="page-20-0"></span>

The function calculates the recall and precision

# Usage

get\_prc(scores, labels)

# Arguments

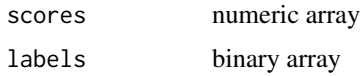

# Value

recall,precision numeric arrays

#### Examples

labels  $\leq c$ (rep(0,10)) labels[c(1,3,5)] <- 1 scores <- 10:1 prc <- get\_prc(scores, labels)

#### get\_roc *Build receiver operating characteristic curve*

# Description

The function calculates the FPR and TRPR for the receiver operating characteristic (ROC)

#### Usage

get\_roc(scores, labels)

#### Arguments

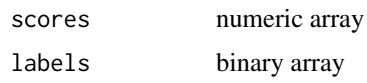

# Value

FPR,TPR numeric arrays

# Examples

```
labels <- c(rep(0,10))
labels[c(1,3,5)] < -1scores <- 10:1
roc <- get_roc(scores, labels)
```
GO.human *GO - human*

# Description

A dataset of the gene GO associations

# Format

A data frame with 2511938 rows and 4 variables:

name gene symbol

entrezID entrez identifier

GO gene ontology term ID

evidence evidence code

@source <http://geneontology.org/>

GO.mouse *GO - mouse*

#### Description

A dataset of the gene GO associations

# Format

A data frame with 2086086 rows and 4 variables:

name gene symbol

entrezID entrez identifier

GO gene ontology term ID

evidence evidence code

@source <http://geneontology.org/>

<span id="page-21-0"></span>

<span id="page-22-0"></span>

A dataset of the gene ontology vocabulary

#### Format

A data frame with 42266 rows and 3 variables:

GOID GO identifier

term GO description

domain GO domain

@source <http://geneontology.org/>

make\_annotations *Creating gene annotations*

#### Description

The function annotates a list of genes according to a given ontology. It creates a binary matrix associating genes (rows) with labels (columns).

#### Usage

```
make_annotations(data, listA, listB)
```
#### Arguments

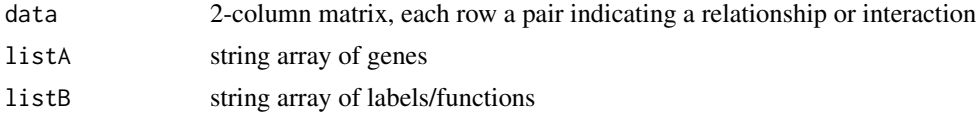

#### Value

net matrix binary

```
gene.list <- paste('gene', 1:100, sep='')
labels.list <- paste('labels', 1:10, sep='')
data <- matrix(0,nrow=100, ncol=2)
data[,1] <- sample(gene.list, 100, replace=TRUE)
data[,2] <- sample(labels.list, 100, replace=TRUE)
net <- make_annotations(data, gene.list, labels.list)
```
<span id="page-23-0"></span>

The function extracts the list of all genes in the data set

#### Usage

```
make_genelist(gene_data_interacting)
```
#### Arguments

gene\_data\_interacting

2-column matrix, each row a pair indicating a relationship or interaction

#### Value

list array of data labels

#### Examples

```
gene.list <- paste('gene', 1:100, sep='')
data <- matrix(0,nrow=100, ncol=2)
data[,1] <- sample(gene.list, 50, replace=TRUE)
data[,2] <- sample(gene.list, 50, replace=TRUE)
genes <- make_genelist(data)
```
make\_gene\_network *Creating gene-by-gene network*

#### Description

The function creates a gene-by-gene matrix with binary entries indicating interaction (1) or no interaction (0) between the genes.

#### Usage

```
make_gene_network(data, list)
```
#### Arguments

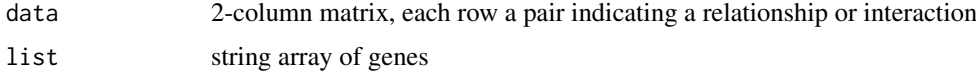

# Value

net matrix binary characterizing interactions

#### <span id="page-24-0"></span>make\_transparent 25

#### Examples

```
gene.list <- paste('gene', 1:100, sep='')
data <- matrix(0,nrow=100, ncol=2)
data[,1] <- sample(gene.list, 100)
data[,2] <- sample(gene.list, 100)
net <- make_gene_network(data, gene.list)
```
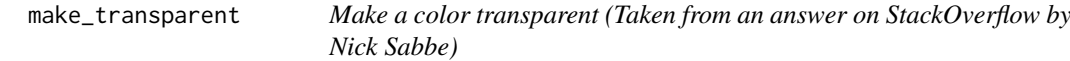

# Description

Make a color transparent (Taken from an answer on StackOverflow by Nick Sabbe)

#### Usage

```
make_transparent(someColor, alpha = 100)
```
#### Arguments

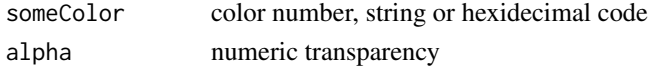

#### Value

someColor rgb

<span id="page-24-1"></span>neighbor\_voting *Evaluating Gene Function Prediction*

### Description

The function performs gene function prediction based on 'guilt by association' using cross validation ([1]). Performance and significance are evaluated by calculating the AUROC or AUPRC of each functional group.

#### Usage

```
neighbor_voting(genes.labels, network, nFold = 3, output = "AUROC",
 FLAG_DRAW = FALSE)
```
#### Arguments

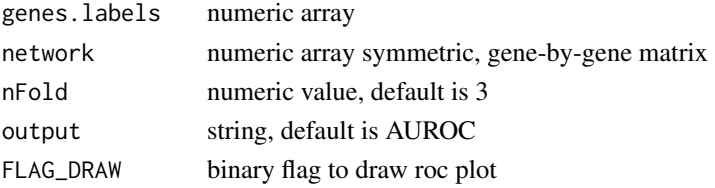

#### Value

scores numeric matrix

#### Examples

```
genes.labels <- matrix( sample( c(0,1), 1000, replace=TRUE), nrow=100)
rownames(genes.labels) = paste('gene', 1:100, sep='')
colnames(genes.labels) = paste('function', 1:10, sep='')
net <- cor( matrix( rnorm(10000), ncol=100), method='spearman')
rownames(net) <- paste('gene', 1:100, sep='')
colnames(net) <- paste('gene', 1:100, sep='')
aurocs <- neighbor_voting(genes.labels, net, output = 'AUROC')
auprcs <- neighbor_voting(genes.labels, net, output = 'PR')
```
node\_degree *Calculate node degree*

#### Description

The function calculates the node degree of a network

#### Usage

```
node_degree(net)
```
# Arguments

net numeric matrix

#### Value

node\_degree numeric array

```
net <- cor( matrix(rnorm(1000), ncol=10))
n < -10net <- matrix(rank(net, na.last = 'keep', ties.method = 'average'), nrow = n, ncol = n)
net <- net/max(net, na.rm=TRUE)
nd <- node_degree(net)
```
<span id="page-25-0"></span>

<span id="page-26-0"></span>

A list containing identifiers for the subsets of gene orthologs

#### Format

List orthologs for 5 species

dros List of Entrez identifiers, Drosophila

celeg List of Entrez identifiers, C. elegans

yeast List of Entrez identifiers, Yeast

mouse List of Entrez identifiers, Mouse

zf List of Entrez identifiers, Zebrafish

@source <http://useast.ensembl.org/index.html/>

pheno *Phenocarta*

# Description

A dataset of gene disease associations

# Format

A data frame with 142272 rows and 4 variables:

entrezID chromosomal start position, in base pairs

name HUGO gene identifier

species species

disease disease

@source <http://www.chibi.ubc.ca/Gemma/phenotypes.html>

<span id="page-27-0"></span>plot\_densities *Plot densities*

#### Description

The function plots multiple density curves and compares their modes

## Usage

```
plot_densities(hists, id, col = c("lightgrey"), xlab = "",
 ylab = "Density", mode = "hist")
```
#### Arguments

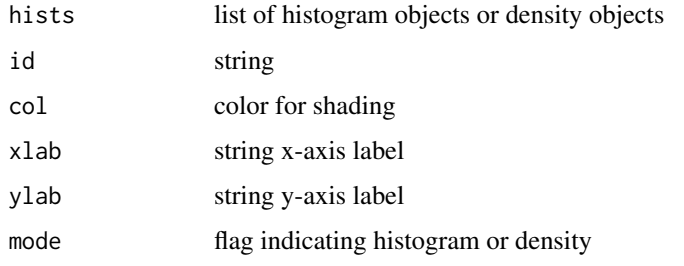

# Value

null

#### Examples

```
aurocsA <- density((runif(1000)+runif(1000)+runif(1000)+runif(1000))/4)
aurocsB <- density((runif(1000)+runif(1000)+runif(1000))/3)
aurocsC <- density(runif(1000))
hists <- list(aurocsA, aurocsB, aurocsC)
temp <- plot_densities(hists,'', mode='density')
```
plot\_density\_compare *Plot density comparisons*

#### Description

The function plots two density curves and compares their modes

#### Usage

```
plot_density_compare(aucA, aucB, col = "lightgrey",
 xlab = "AUROC (neighbor voting)", ylab = "Density", mode = TRUE)
```
#### <span id="page-28-0"></span>plot\_distribution 29

#### Arguments

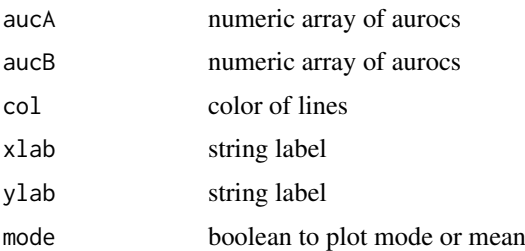

#### Value

null

# Examples

```
aurocsA <- (runif(1000)+runif(1000)+runif(1000)+runif(1000))/4
aurocsB <- runif(1000)
plot_density_compare(aurocsA, aurocsB)
```
plot\_distribution *Plot distribution histogram*

#### Description

The function plots a the distribution of AUROCs

#### Usage

```
plot_distribution(auc, b = 20, col = "lightgrey", xlab = "",
  ylab = "Density", xlim = c(0.4, 1), ylim = c(0, 5), med = TRUE,
  avg = TRUE, density = TRUE, bars = FALSE)
```
# Arguments

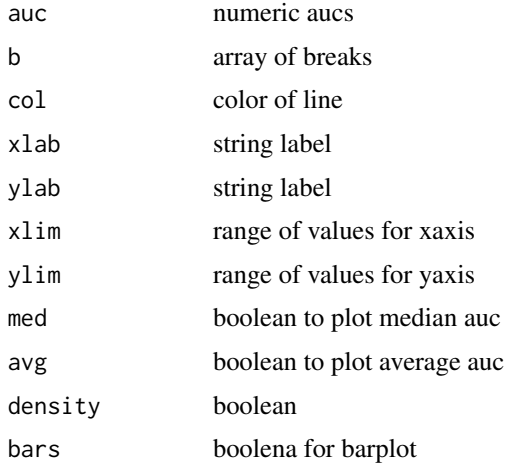

<span id="page-29-0"></span>30 plot\_prc = produced by a plot\_prc = plot\_prc = plot\_prc = plot\_prc = plot\_prc = plot\_prc = plot\_prc = plot\_prc = plot\_prc = plot\_prc = plot\_prc = plot\_prc = plot\_prc = plot\_prc = plot\_prc = plot\_prc = plot\_prc = plot\_pr

# Value

auc list and quartiles

#### Examples

```
aurocs <- (runif(1000)+runif(1000)+runif(1000)+runif(1000))/4
d <- plot_distribution(aurocs)
```
plot\_network\_heatmap *Plot network heatmap*

#### Description

The function draws a heatmap to visualize a network

#### Usage

```
plot_network_heatmap(net, colrs)
```
# Arguments

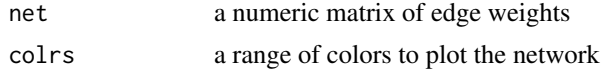

#### Value

null

#### Examples

```
network <- cor(matrix( rnorm(10000), nrow=100))
plot_network_heatmap(network)
```
plot\_prc *Plot precision recall curve*

#### Description

The function calculates the precision and recall and plots the curve

## Usage

plot\_prc(scores, labels)

#### Arguments

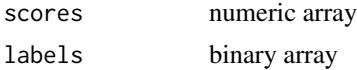

#### <span id="page-30-0"></span>plot\_roc 31

#### Value

prc numeric arrays

# Examples

```
labels \leq c(rep(0,10))
labels[c(1,3,5)] < -1scores <- 10:1
roc <- plot_prc(scores, labels)
```
#### plot\_roc *Plot receiver operating characteristic curve*

#### Description

The function calculates the FPR and TRPR for the receiver operating characteristic (ROC) and plots the curve

# Usage

plot\_roc(scores, labels)

# Arguments

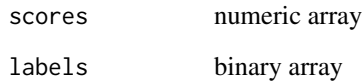

#### Value

FPR,TPR numeric arrays

```
labels <- c(rep(0,10))
labels[c(1,3,5)] <- 1
scores <- 10:1
roc <- plot_roc(scores, labels)
```
<span id="page-31-0"></span>plot\_roc\_overlay *Plot ROC overlay*

#### Description

The function plots a density overlay of ROCs given the scores and labels

## Usage

```
plot_roc_overlay(scores.mat, labels.mat, nbins = 100)
```
#### Arguments

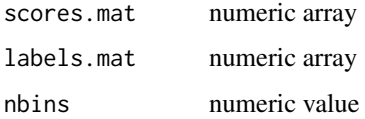

#### Value

list of Z(matrix) and roc\_sum (average ROC curve)

#### Examples

```
genes.labels <- matrix( c(rep(1, 1000), rep(0,9000)), nrow=1000, byrow=TRUE)
rownames(genes.labels) = paste('gene', 1:1000, sep='')
colnames(genes.labels) = paste('function', 1:10, sep='')
scores <- matrix( rnorm(10000), nrow=1000)
scores <- apply(scores, 2, rank)
rownames(scores) = paste('gene', 1:1000, sep='')
colnames(scores) = paste('function', 1:10, sep='')
z <- plot_roc_overlay(scores, genes.labels)
```
plot\_value\_compare *Plot value comparisons*

#### Description

The function plots a scatter

#### Usage

```
plot_value_compare(aucA, aucB, xlab = "AUROC", ylab = "AUROC", xlim = c(0,
 1), ylim = c(0, 1))
```
#### <span id="page-32-0"></span>predictions 33

#### Arguments

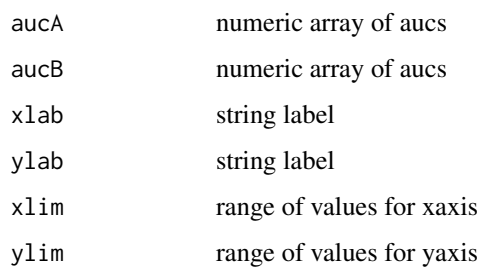

# Value

null

predictions *Performing Gene Function Prediction*

# Description

The function performs gene function prediction on the whole data set using the 'guilt by association' principle ([1]).

#### Usage

predictions(genes.labels, network)

#### Arguments

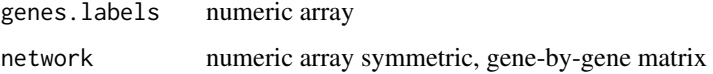

# Value

scores numeric matrix

# Examples

```
genes.labels <- matrix( sample( c(0,1), 1000, replace=TRUE), nrow=100)
rownames(genes.labels) = paste('gene', 1:100, sep='')
colnames(genes.labels) = paste('function', 1:10, sep='')
net <- cor( matrix( rnorm(10000), ncol=100), method='spearman')
rownames(net) <- paste('gene', 1:100, sep='')
colnames(net) <- paste('gene', 1:100, sep='')
```
preds <- predictions(genes.labels, net)

<span id="page-33-0"></span>

The function generates a matrix by binding the columns and rows

#### Usage

repmat(X, m, n)

#### Arguments

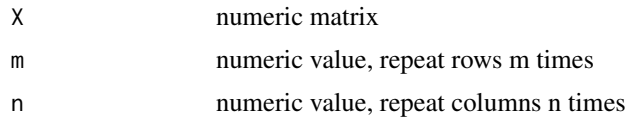

# Value

list of genes and the expression matrix

#### Examples

```
genes.labels <- matrix( sample( c(0,1), 1000, replace=TRUE), nrow=100)
expand <- repmat( genes.labels, 1,2)
```
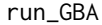

Performing 'Guilt by Association' Analysis

#### Description

The function runs and evaluates gene function prediction based on the 'guilt by association'-principle using neighbor voting ([neighbor\\_voting](#page-24-1)) [1]. As a measure of performance and significance of results, AUCs of all evaluated functional groups are calculated.

# Usage

run\_GBA(network, labels, min =  $20$ , max =  $1000$ , nfold =  $3$ )

#### Arguments

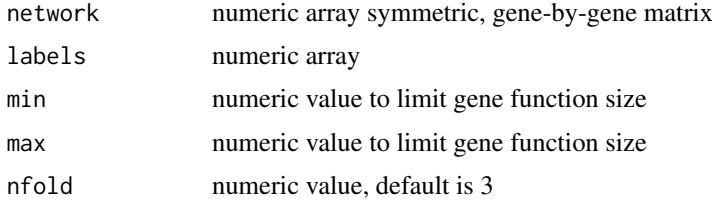

#### run\_GBA 35

#### Value

list roc.sub, genes, auroc

```
genes.labels <- matrix( sample( c(0,1), 1000, replace=TRUE), nrow=100)
rownames(genes.labels) = paste('gene', 1:100, sep='')
colnames(genes.labels) = paste('function', 1:10, sep='')
net <- cor( matrix( rnorm(10000), ncol=100), method='spearman')
rownames(net) <- paste('gene', 1:100, sep='')
colnames(net) <- paste('gene', 1:100, sep='')
```

```
gba <- run_GBA(net, genes.labels, min=10)
```
# <span id="page-35-0"></span>Index

∗Topic AUC auc\_multifunc, [4](#page-3-0) ∗Topic AUROC plot distribution, [29](#page-28-0) ∗Topic ExpressionSet build\_coexp\_expressionSet, [7](#page-6-0) build\_coexp\_network, [8](#page-7-0) ∗Topic FPR get\_roc, [21](#page-20-0) plot\_roc, [31](#page-30-0) ∗Topic GEMMA get\_expression\_data\_gemma, [19](#page-18-0) ∗Topic GEO build\_coexp\_GEOID, [8](#page-7-0) get\_expression\_data\_gemma, [19](#page-18-0) get\_expression\_matrix\_from\_GEO, [20](#page-19-0) ∗Topic GSE build\_coexp\_GEOID, [8](#page-7-0) get\_expression\_data\_gemma, [19](#page-18-0) get\_expression\_matrix\_from\_GEO, [20](#page-19-0) ∗Topic PRC plot\_prc, [30](#page-29-0) ∗Topic ROC auroc\_analytic, [6](#page-5-0) get\_roc, [21](#page-20-0) plot\_distribution, [29](#page-28-0) plot\_roc, [31](#page-30-0) plot\_roc\_overlay, [32](#page-31-0) ∗Topic TPR get\_roc, [21](#page-20-0) plot\_roc, [31](#page-30-0) ∗Topic analytic auroc\_analytic, [6](#page-5-0) ∗Topic annotations filter\_orthologs, [15](#page-14-0) make\_annotations, [23](#page-22-0) ∗Topic area auprc, [5](#page-4-0) auroc\_analytic, [6](#page-5-0) get\_auc, [17](#page-16-0) ∗Topic association neighbor\_voting, [25](#page-24-0) predictions, [33](#page-32-0)

run\_GBA, [34](#page-33-0) ∗Topic assortativity assortativity, [3](#page-2-0) ∗Topic a get\_auc, [17](#page-16-0) ∗Topic biogrid get\_biogrid, [18](#page-17-0) ∗Topic by neighbor\_voting, [25](#page-24-0) predictions, [33](#page-32-0) run GBA, [34](#page-33-0) ∗Topic characteristic auroc\_analytic, [6](#page-5-0) get\_roc, [21](#page-20-0) plot\_roc, [31](#page-30-0) ∗Topic coexpression build\_coexp\_expressionSet, [7](#page-6-0) build\_coexp\_GEOID, [8](#page-7-0) build\_coexp\_network, [8](#page-7-0) ∗Topic cross neighbor\_voting, [25](#page-24-0) run\_GBA, [34](#page-33-0) ∗Topic curve get\_auc, [17](#page-16-0) ∗Topic degree node\_degree, [26](#page-25-0) ∗Topic dense build\_coexp\_expressionSet, [7](#page-6-0) build\_coexp\_GEOID, [8](#page-7-0) build\_coexp\_network, [8](#page-7-0) ∗Topic density plot\_densities, [28](#page-27-0) ∗Topic distribution plot\_distribution, [29](#page-28-0) ∗Topic download get\_biogrid, [18](#page-17-0) get\_phenocarta, [20](#page-19-0) ∗Topic evaluation calculate\_multifunc, [10](#page-9-0) neighbor\_voting, [25](#page-24-0) run\_GBA, [34](#page-33-0) ∗Topic evalutation auc\_multifunc, [4](#page-3-0)

#### INDEX 37

∗Topic experiment get\_expression\_data\_gemma, [19](#page-18-0) get\_expression\_matrix\_from\_GEO, [20](#page-19-0) ∗Topic expressionSet build\_coexp\_expressionSet, [7](#page-6-0) build\_coexp\_network, [8](#page-7-0) ∗Topic expression get\_expression\_data\_gemma, [19](#page-18-0) get\_expression\_matrix\_from\_GEO, [20](#page-19-0) ∗Topic extended extend\_network, [13](#page-12-0) ∗Topic extract make\_genelist, [24](#page-23-0) ∗Topic filter filter\_network, [13](#page-12-0) filter\_network\_cols, [14](#page-13-0) filter\_network\_rows, [15](#page-14-0) filter orthologs, [15](#page-14-0) ∗Topic fmeasure fmeasure, [16](#page-15-0) ∗Topic function calculate\_multifunc, [10](#page-9-0) make annotations, [23](#page-22-0) neighbor\_voting, [25](#page-24-0) predictions, [33](#page-32-0) run\_GBA, [34](#page-33-0) ∗Topic gene-by-gene build\_binary\_network, [7](#page-6-0) build\_weighted\_network, [10](#page-9-0) make\_gene\_network, [24](#page-23-0) ∗Topic gene calculate\_multifunc, [10](#page-9-0) make\_annotations, [23](#page-22-0) make\_genelist, [24](#page-23-0) neighbor\_voting, [25](#page-24-0) predictions, [33](#page-32-0) run\_GBA, [34](#page-33-0) ∗Topic guilt neighbor\_voting, [25](#page-24-0) predictions, [33](#page-32-0) run\_GBA, [34](#page-33-0) ∗Topic heatmap plot\_network\_heatmap, [30](#page-29-0) ∗Topic histogram get\_counts, [18](#page-17-0) get\_density, [19](#page-18-0) ∗Topic igraph extend\_network, [13](#page-12-0) ∗Topic image plot\_network\_heatmap, [30](#page-29-0) ∗Topic interaction build\_binary\_network, [7](#page-6-0)

build\_weighted\_network, [10](#page-9-0) make\_gene\_network, [24](#page-23-0) ∗Topic jaccard build\_semantic\_similarity\_network,  $\Omega$ ∗Topic labels make\_annotations, [23](#page-22-0) ∗Topic length extend\_network, [13](#page-12-0) ∗Topic list make\_genelist, [24](#page-23-0) ∗Topic matrix repmat, [34](#page-33-0) ∗Topic mean get\_auc, [17](#page-16-0) ∗Topic metric auprc, [5](#page-4-0) auroc\_analytic, [6](#page-5-0) get\_roc, [21](#page-20-0) node\_degree, [26](#page-25-0) plot\_prc, [30](#page-29-0) plot\_roc, [31](#page-30-0) ∗Topic multifunctionality auc\_multifunc, [4](#page-3-0) ∗Topic neighbor neighbor\_voting, [25](#page-24-0) predictions, [33](#page-32-0) run\_GBA, [34](#page-33-0) ∗Topic network assortativity, [3](#page-2-0) build\_binary\_network, [7](#page-6-0) build\_coexp\_expressionSet, [7](#page-6-0) build\_coexp\_GEOID, [8](#page-7-0) build\_coexp\_network, [8](#page-7-0) build\_semantic\_similarity\_network, [9](#page-8-0) build\_weighted\_network, [10](#page-9-0) extend\_network, [13](#page-12-0) filter\_network, [13](#page-12-0) filter\_network\_cols, [14](#page-13-0) filter\_network\_rows, [15](#page-14-0) make\_gene\_network, [24](#page-23-0) node\_degree, [26](#page-25-0) plot\_network\_heatmap, [30](#page-29-0) ∗Topic node node\_degree, [26](#page-25-0) ∗Topic ontology calculate\_multifunc, [10](#page-9-0) make\_annotations, [23](#page-22-0) ∗Topic operating auroc\_analytic, [6](#page-5-0) get\_roc, [21](#page-20-0)

plot\_roc , [31](#page-30-0) ∗Topic orthologs filter\_orthologs , [15](#page-14-0) ∗Topic overlay plot\_roc\_overlay , [32](#page-31-0) ∗Topic path extend\_network , [13](#page-12-0) ∗Topic phenocarta get\_phenocarta , [20](#page-19-0) ∗Topic plot conv\_smoother , [11](#page-10-0) get\_density , [19](#page-18-0) plot\_densities , [28](#page-27-0) plot\_density\_compare , [28](#page-27-0) plot\_distribution , [29](#page-28-0) plot\_network\_heatmap , [30](#page-29-0) plot\_prc , [30](#page-29-0) plot\_roc\_overlay , [32](#page-31-0) plot\_value\_compare , [32](#page-31-0) ∗Topic precision-recall auprc , [5](#page-4-0) fmeasure, [16](#page-15-0) ∗Topic precision get\_prc , [21](#page-20-0) plot\_prc , [30](#page-29-0) ∗Topic precsion-recall get\_prc , [21](#page-20-0) ∗Topic prediction calculate\_multifunc , [10](#page-9-0) neighbor\_voting , [25](#page-24-0) predictions , [33](#page-32-0) run\_GBA , [34](#page-33-0) ∗Topic properties assortativity, [3](#page-2-0) ∗Topic recall get\_prc , [21](#page-20-0) plot\_prc , [30](#page-29-0) ∗Topic receiver auroc\_analytic , [6](#page-5-0) get\_roc , [21](#page-20-0) plot\_roc , [31](#page-30-0) ∗Topic repeat repmat , [34](#page-33-0) ∗Topic repmat repmat , [34](#page-33-0) ∗Topic rolling get\_auc , [17](#page-16-0) ∗Topic rows filter\_network , [13](#page-12-0) filter\_network\_cols , [14](#page-13-0) filter\_network\_rows , [15](#page-14-0) ∗Topic semantic

build\_semantic\_similarity\_network ,  $\mathbf Q$ ∗Topic shortest extend\_network , [13](#page-12-0) ∗Topic similarity build\_semantic\_similarity\_network ,  $\mathbf Q$ ∗Topic smooth conv\_smoother , [11](#page-10-0) ∗Topic topology assortativity , [3](#page-2-0) node\_degree , [26](#page-25-0) ∗Topic to make\_annotations , [23](#page-22-0) ∗Topic under get\_auc , [17](#page-16-0) ∗Topic validation neighbor\_voting , [25](#page-24-0) run\_GBA , [34](#page-33-0) ∗Topic voting neighbor\_voting , [25](#page-24-0) predictions , [33](#page-32-0) run\_GBA , [34](#page-33-0) assortativity , [3](#page-2-0) attr.human , [3](#page-2-0) attr.mouse , [4](#page-3-0) auc\_multifunc , [4](#page-3-0) auprc , [5](#page-4-0) auroc\_analytic , [6](#page-5-0) biogrid, [6](#page-5-0) build\_binary\_network , [7](#page-6-0) build\_coexp\_expressionSet , [7](#page-6-0) build\_coexp\_GEOID , [8](#page-7-0) build\_coexp\_network , *[7,](#page-6-0) [8](#page-7-0)* , [8](#page-7-0) build\_semantic\_similarity\_network , [9](#page-8-0) build\_weighted\_network , [10](#page-9-0) calculate\_multifunc , *[4](#page-3-0)* , [10](#page-9-0) conv\_smoother , [11](#page-10-0) convolve , *[11](#page-10-0)* cor , *[8](#page-7-0)* example\_annotations , [11](#page-10-0) example\_binary\_network , [12](#page-11-0) example\_coexpression , [12](#page-11-0) example\_neighbor\_voting , [12](#page-11-0) extend\_network , [13](#page-12-0) filter\_network , [13](#page-12-0) filter\_network\_cols , [14](#page-13-0) filter\_network\_rows , [15](#page-14-0)

#### INDEX  $39$

filter\_orthologs , [15](#page-14-0) fmeasure , [16](#page-15-0) genes , [17](#page-16-0) get\_auc , [17](#page-16-0) get\_biogrid , [18](#page-17-0) get\_counts , [18](#page-17-0) get\_density , [19](#page-18-0) get\_expression\_data\_gemma , [19](#page-18-0) get\_expression\_matrix\_from\_GEO , *[8](#page-7-0)* , [20](#page-19-0) get\_phenocarta , [20](#page-19-0) get\_prc , [21](#page-20-0) get\_roc , [21](#page-20-0) GO.human , [22](#page-21-0) GO.mouse , [22](#page-21-0) GO. voc, [23](#page-22-0) make\_annotations , [23](#page-22-0) make\_gene\_network , [24](#page-23-0) make\_genelist , [24](#page-23-0) make\_transparent, [25](#page-24-0) neighbor\_voting , [25](#page-24-0) , *[34](#page-33-0)* node\_degree , [26](#page-25-0) ortho , [27](#page-26-0) pheno , [27](#page-26-0) plot\_densities , [28](#page-27-0) plot\_density\_compare , [28](#page-27-0) plot\_distribution , [29](#page-28-0) plot\_network\_heatmap, [30](#page-29-0) plot\_prc , [30](#page-29-0) plot\_roc , [31](#page-30-0) plot\_roc\_overlay , [32](#page-31-0) plot\_value\_compare , [32](#page-31-0) predictions , [33](#page-32-0) repmat , [34](#page-33-0)

run\_GBA , [34](#page-33-0)